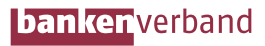

# **Onlineshopping** mit Kreditkarte

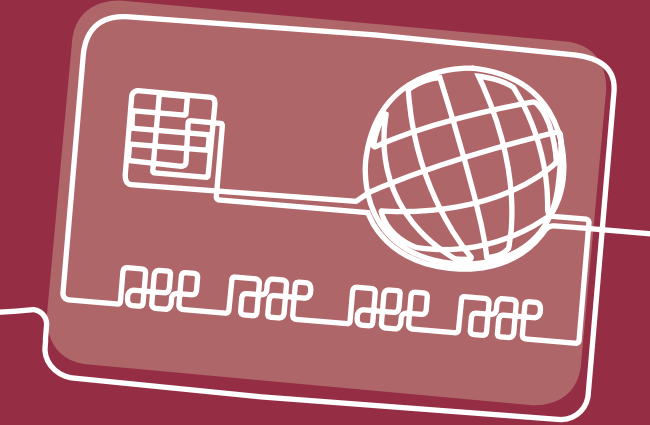

er per Mausklick einkauft, spart viel<br>Zeit. Ob Kleidung, Möbel, Reisen od<br>Lebensmittel – fast alles kann online Zeit. Ob Kleidung, Möbel, Reisen oder Lebensmittel – fast alles kann online bestellt werden. Oftmals werden verschiedene Zahlungsmöglichkeiten angeboten, eine Möglichkeit davon: die Kreditkarte. Was man beim Onlineshopping mit Kreditkarte beachten sollte, haben wir für Sie zusammengetragen.

## Machen Sie Ihr Gerät vor dem Einkauf fit!

Sie sollten nur mit einem sicheren Computer oder mobilen Endgerät im Internet einkaufen und bezahlen. Dazu sollten Betriebssystem, Virenscanner und Firewall stets auf dem neuesten Stand sein. Wichtig sind daher regelmäßige Software-Updates. Dies gilt insbesondere, wenn Sie für das Online-Bezahlen öffentliche Hotspots oder offene WLAN-Netze nutzen wollen.

# Registrieren Sie sich für das Sicherheitsverfahren!

Für die ausreichende Sicherheit bei Ihren Online-Einkäufen sorgen die Sicherheitsverfahren von MasterCard und VISA. Beide Verfahren basieren auf der Technologie 3-D Secure, bei der sich Kreditkarteninhaber und Online-Händler identifizieren. Ziel ist es, die missbräuchliche Nutzung von Kreditkartendaten im Internet zu erschweren. Bei Mastercard nennt sich das Verfahren ..Mastercard Identity Check" und bei VISA ..Visa Secure". Registrieren können Sie sich beim ersten Bezahlvorgang

oder vorab im Onlinebanking, wenn Ihre Hausbank die Registrierung für Sie nicht bereits bei der Kartenbestellung vorgenommen hat.

# Kaufen Sie nur in vertrauens-<br>würdigen Internetshops ein!

Ihre persönlichen Daten und die Kreditkartennummer sollten Sie nur dann eingeben, wenn Sie von der Sicherheit des Shops überzeugt sind, die Internetadresse mit "https://" statt mit "http://" beginnt und/oder der Browser ein Schloss-Symbol anzeigt.

Um Rückschlüsse auf die Qualität des Online-Shops zu erhalten, können Sie zunächst die Angaben im Impressum prüfen. Es kann auch helfen, im Internet zu recherchieren und von positiven, als auch negativen Erfahrungen anderer Käufer zu profitieren. Wertvolle Hinweise auf die Seriosität des betreffenden Online-Händlers können Ihnen auch die Allgemeinen Geschäftsbedingungen (AGB) oder ein geprüftes Gütesiegel liefern. Vertrauen Sie immer auf Ihren gesunden Menschenverstand!

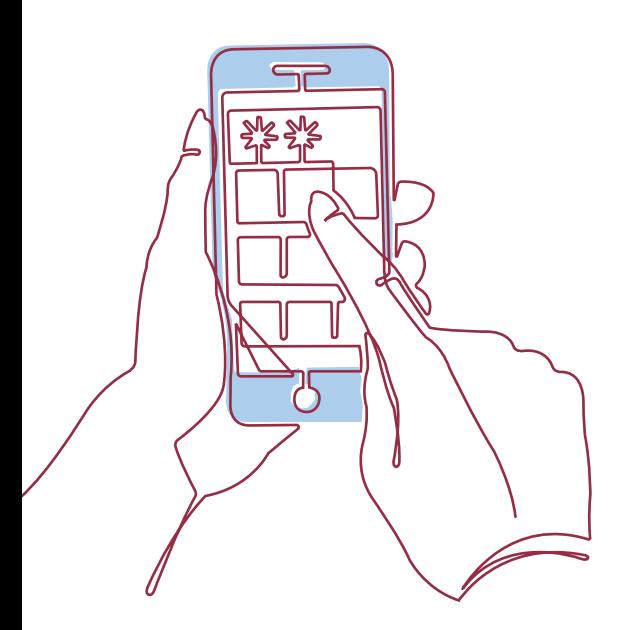

# Bleiben Sie aufmerksam!

Die Persönliche Identifikationsnummer (PIN) Ihrer Kreditkarte ist für den Online-Einkauf nicht notwendig und sollte daher nie im Internet eingegeben werden. Sie ist lediglich zum Abheben von Bargeld am Geldautomaten und zum Bezahlen an der Kasse im Handel erforderlich.

# Überprüfen Sie Ihre Kreditkartenabrechnung!

Überprüfen Sie regelmäßig und zeitnah Ihre Kreditkartenabrechnung. Die Kreditkartenumsätze können Sie sich in der Regel im Onlinebanking oder über die Banking App anzeigen lassen oder, sofern Ihre Bank dies anbietet, lassen Sie sich über jede Abbuchung per SMS informieren. So haben Sie stets den vollen Überblick über Ihre Ausgaben. Bei Auffälligkeiten oder Verdacht auf missbräuchliche Umsätze wenden Sie sich unverzüglich an Ihre Bank und lassen Ihre Karte sperren. Auch alle weiteren Maßnahmen können Sie mit Ihrer Bank besprechen.

## Wie läuft ein Kauf mit 3-D Secure ab?\*

Voraussetzung: Die zum Einsatz kommende Kreditkarte ist für das 3-D-Secure-Verfahren registriert.

- 1. Kaufen Sie beim Online-Händler ein, wählen Sie im Bezahlvorgang die Zahlungsart "Kreditkarte" und geben Sie Ihre Kartendaten ein.
- 2. Jetzt öffnet sich ein Pop-up-Fenster und Sie werden aufgefordert, Ihre Zahlungsdaten noch einmal auf Richtigkeit zu prüfen und im Anschluss die Zahlung freizugeben. Je nach Verfahren erhalten Sie dafür von Ihrer Bank beispielsweise:
	- − eine Push-Nachricht auf Ihr Smartphone,
	- − eine SMS-TAN, eine mobileTAN mit einem Einmal-Passwort oder eine Sicherheitsfrage.

Wenn Sie für den Online-Einkauf ein Smartphone benutzen, können Sie, je nach Angebot Ihrer Bank, Ihre Identität auch über die Banking-App beispielsweise mit einer PIN, einem Fingerabdruck oder per Gesichtserkennung nachweisen.

- 3. Der Online-Händler sendet nun eine Anfrage an Ihre kartenausgebende Bank. Diese prüft die Zahlung und autorisiert sie. Die Details sind dabei für den Händler nicht einsehbar, denn die Prüfung erfolgt in den Systemen Ihrer kartenausgebenden Bank.
- 4. Der Kauf ist abgeschlossen.

*\* Vereinfachte Darstellung; Beschrieben ist hier das erstmalige Bezahlen bei einem Online-Händler. Kaufen Sie häufiger bei diesem Händler ein, kann gegebenenfalls darauf verzichtet werden, jedes Mal mit zwei Faktoren die Zahlung freizugeben.*

### **So erreichen Sie den Bankenverband**

Bundesverband deutscher Banken Burgstr. 28 10178 Berlin +49 30 1663-0

bankenverband@bdb.de bankenverband.de

#### Herausgeber:

Bundesverband deutscher Banken e. V. Inhaltlich Verantwortlicher: Gestaltung: ressourcenmangel an der panke GmbH Druck: Buch- und Offsetdruckerei H. Heenemann GmbH & Co. KG

Berlin, August 2019